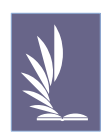

## **Emerald Management eJournals** 使用指引

一、資料內容:

由 Emerald Group Publishing 公司出版,逢甲目前可用 188 種由 Emerald 公司所出版之 刊物,其知名刊物如: Management Decision、European Journal of Marketing、The TQM Journal、Journal of Consumer Marketing、Library Management、Journal of Documentation、 International Journal of Operations & Production Management 等,收錄的資料類型包括一 般學術期刊全文、個案研究、訪談記錄、文獻評論、書評等。涵括 27 類主題,包括會 計及財務、圖書館及資訊研究、行銷、資訊及知識管理、物業及房地產、產業及公共部 門管理、國際企業、人力資源管理、教育管理、營運及後勤管理、經濟學、健康照護管 理、品質管理、管理科學/管理研究、策略、企業及創新、進階自動化、企業倫理及法 律、計算數學、電子製造及封裝、學習及發展、材料科學及工程、組織研究、績效管理 及評量、旅遊及餐旅、政治與政策、社會學及人類學,年代依期刊而異。

二、使用指引

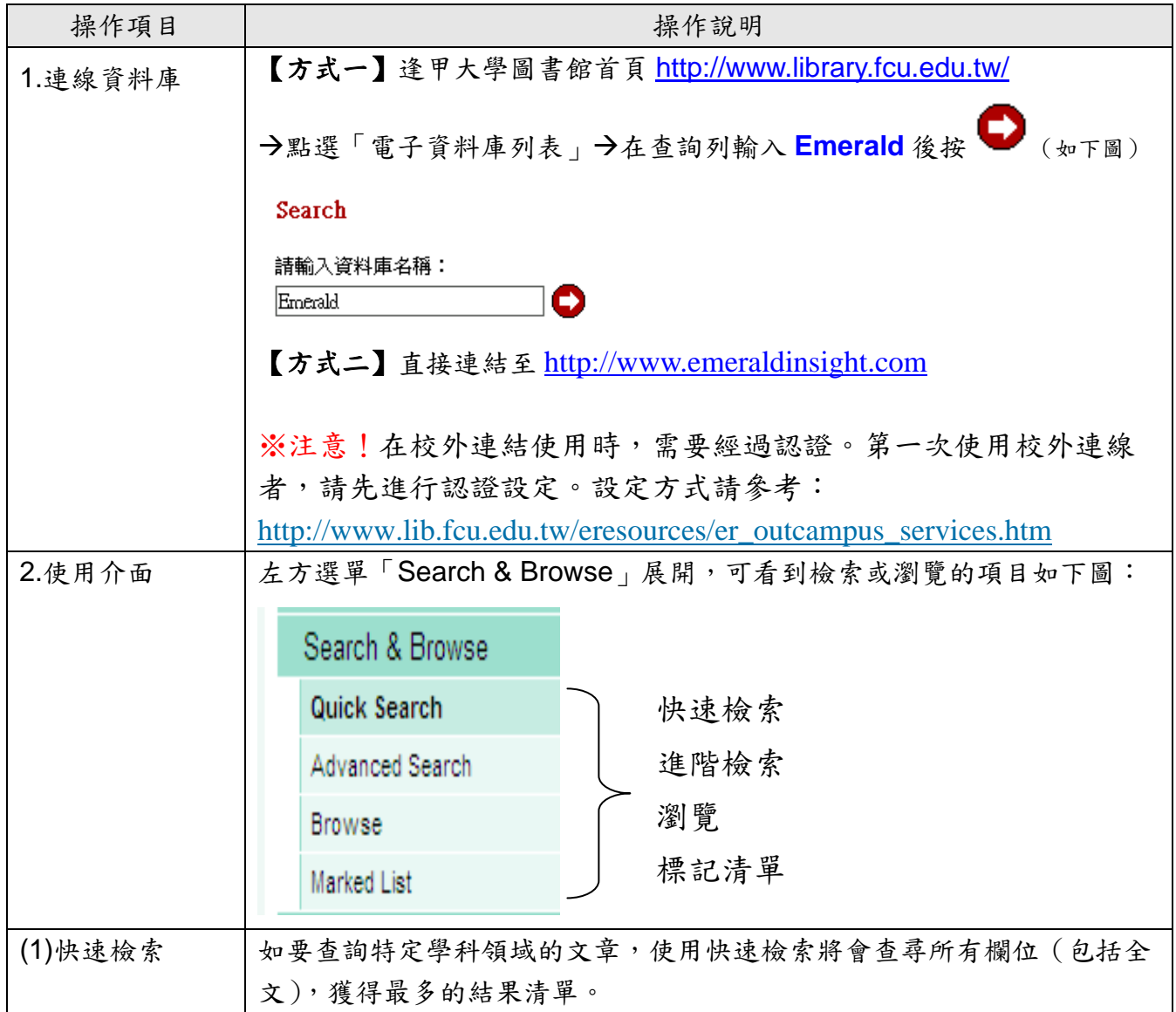

第 1 頁,共 8 頁

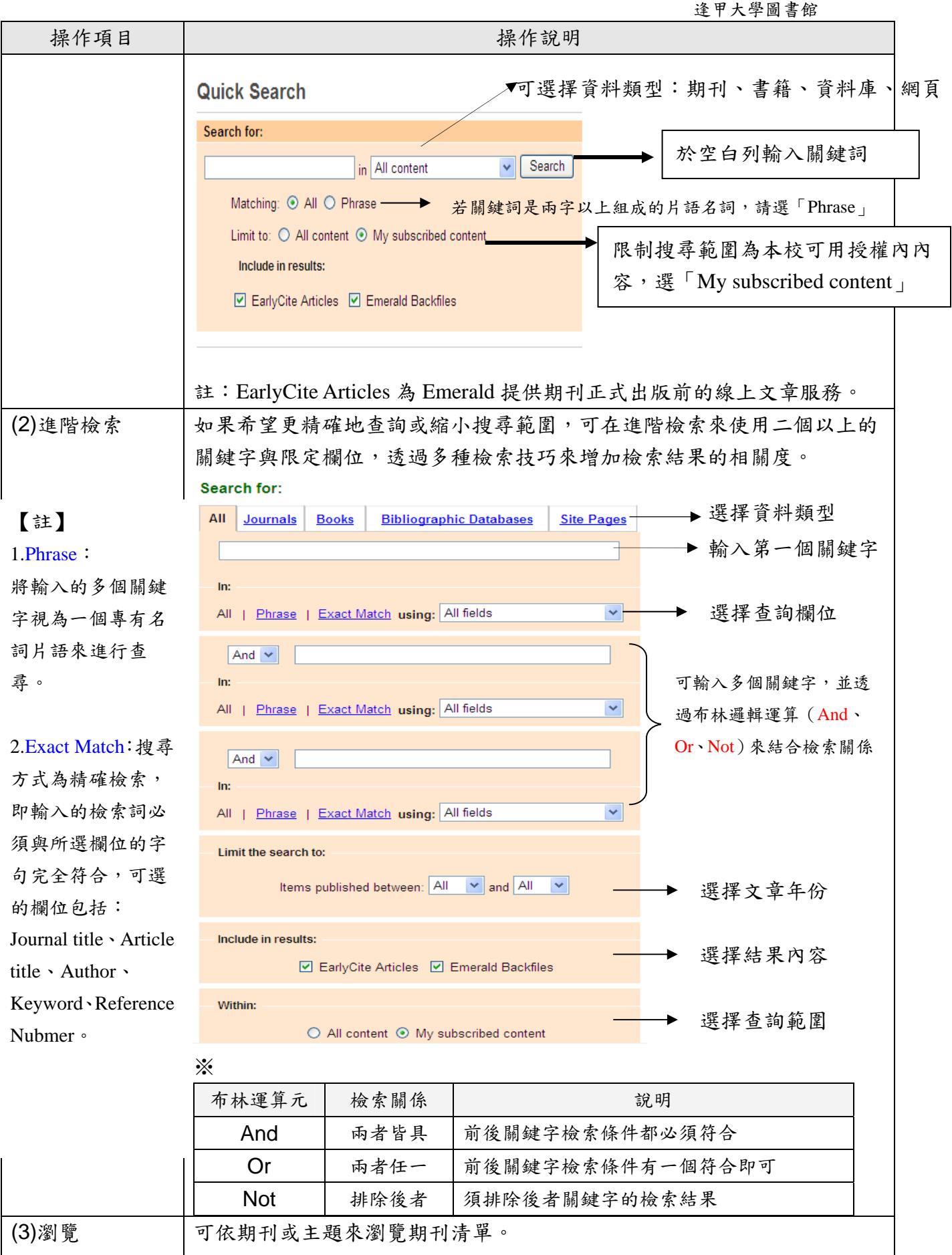

## $$2$   $$$ ,  $$\frac{1}{2}$$   $$8$   $$$

逢甲大學圖書館

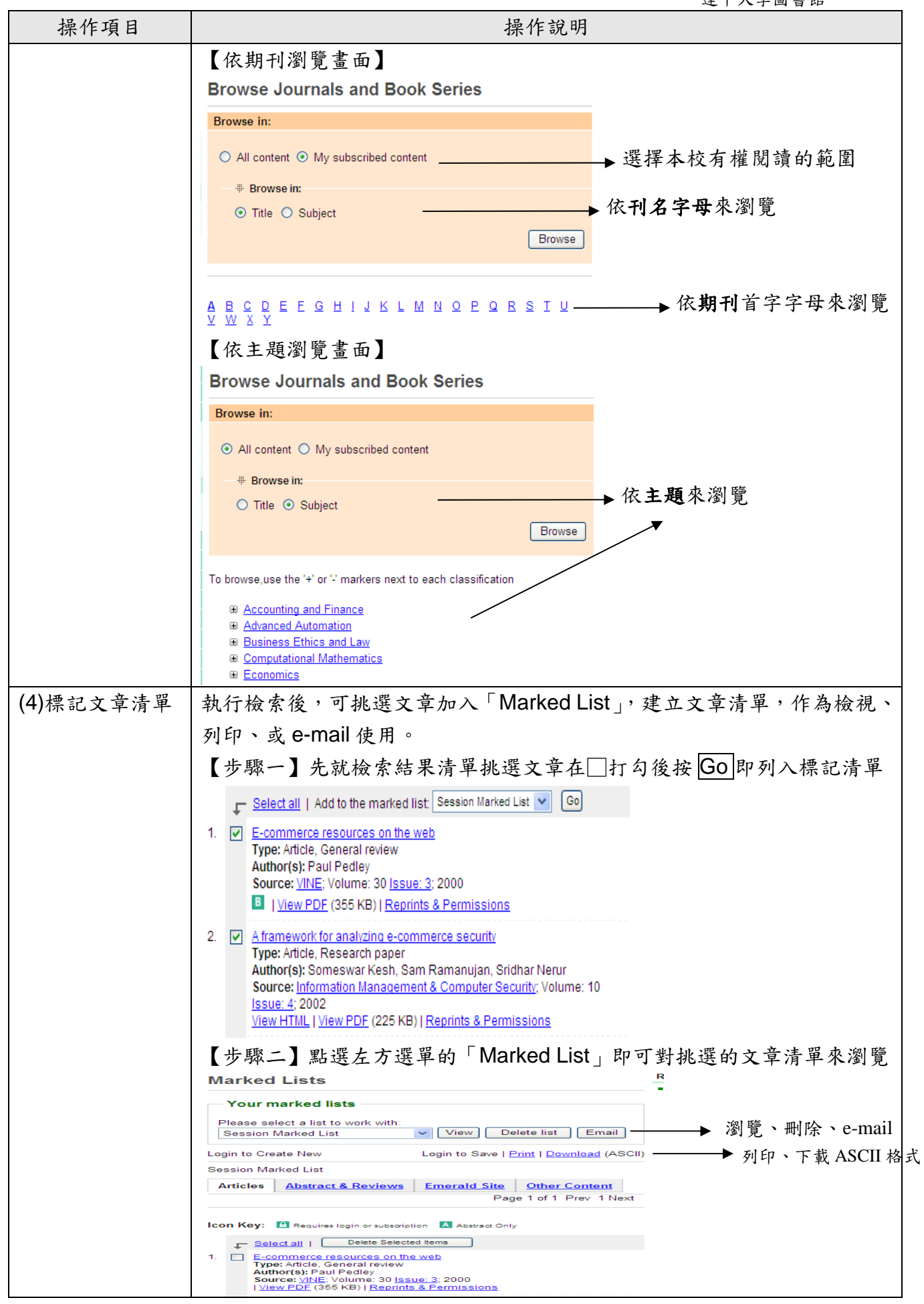

第 3 頁, 共 8 頁

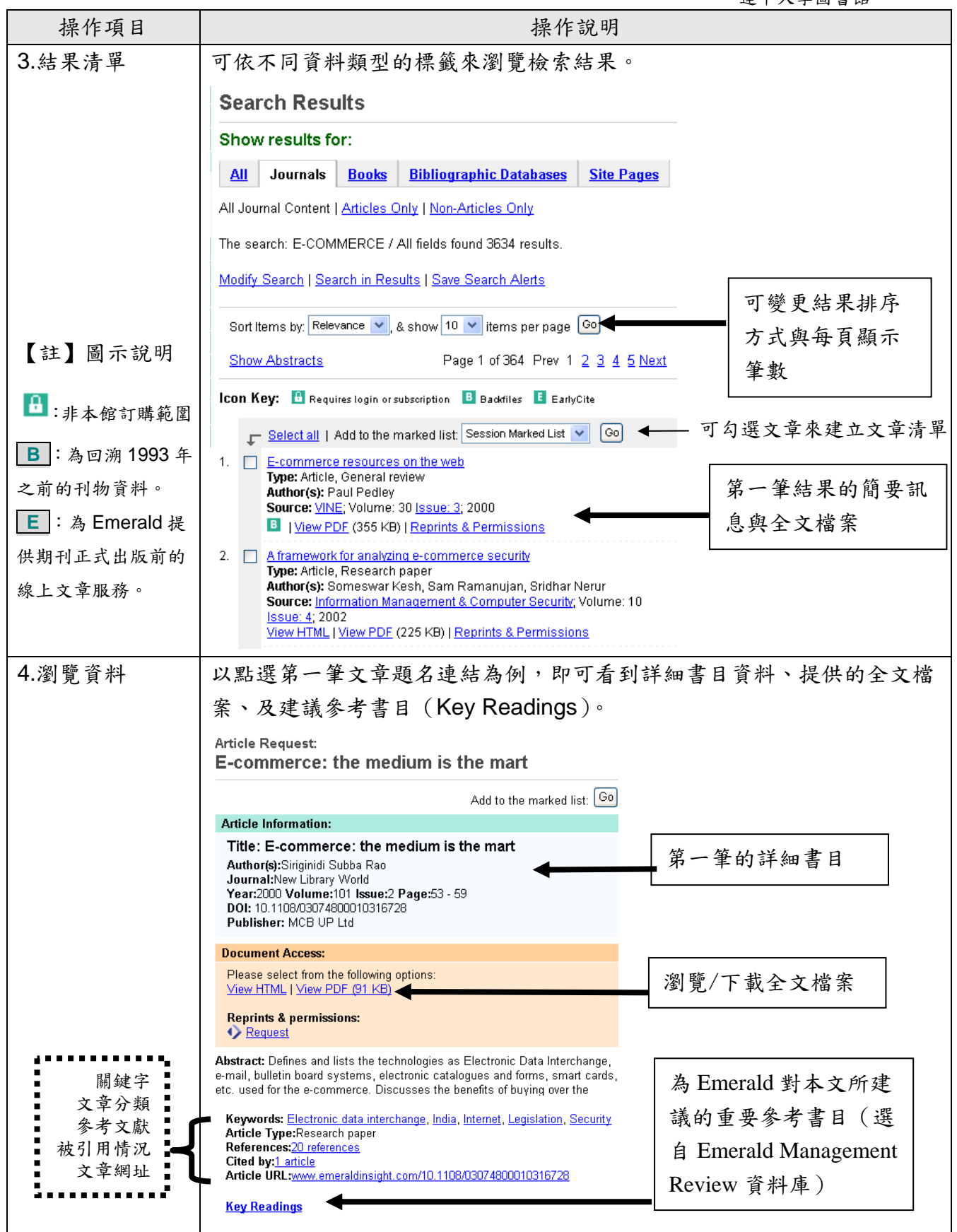

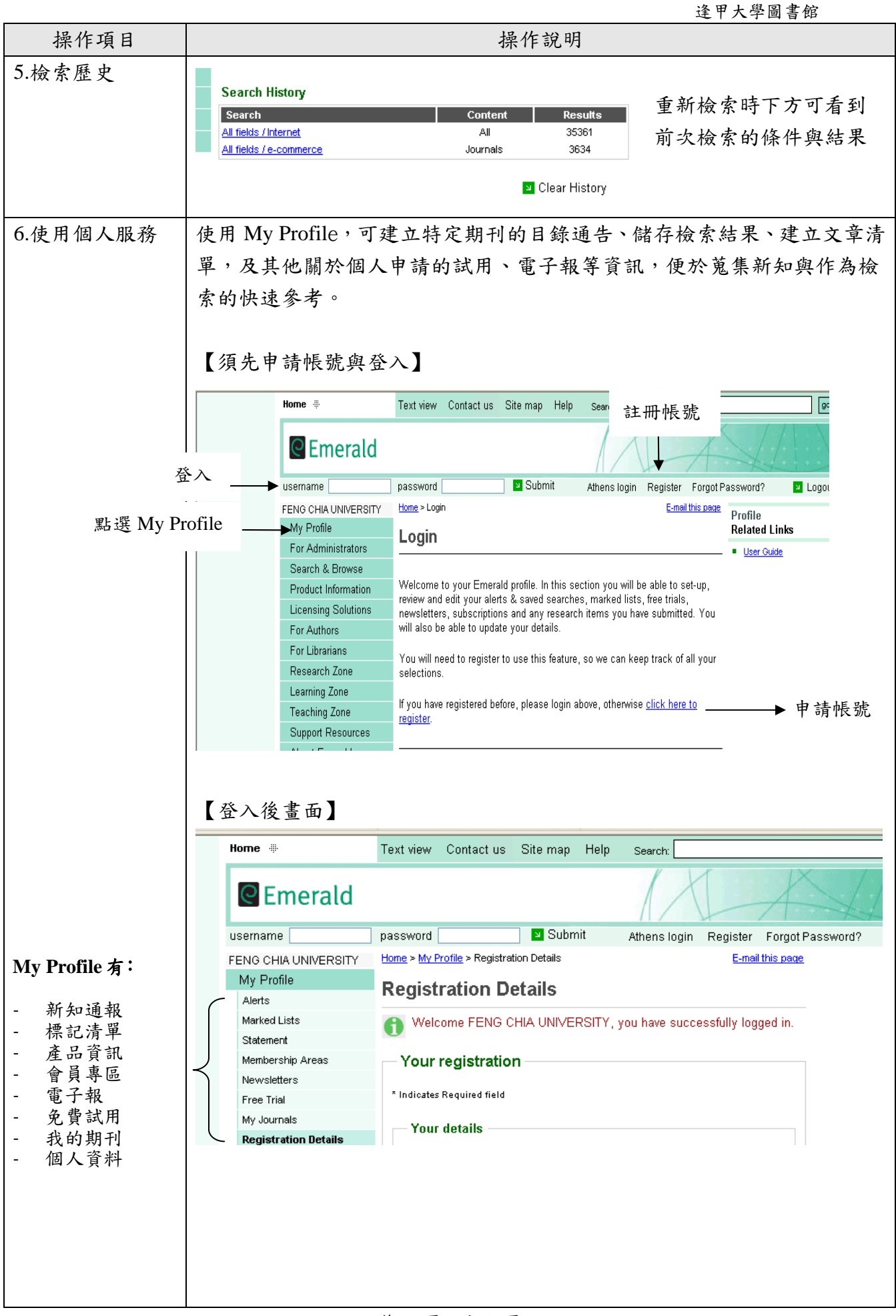

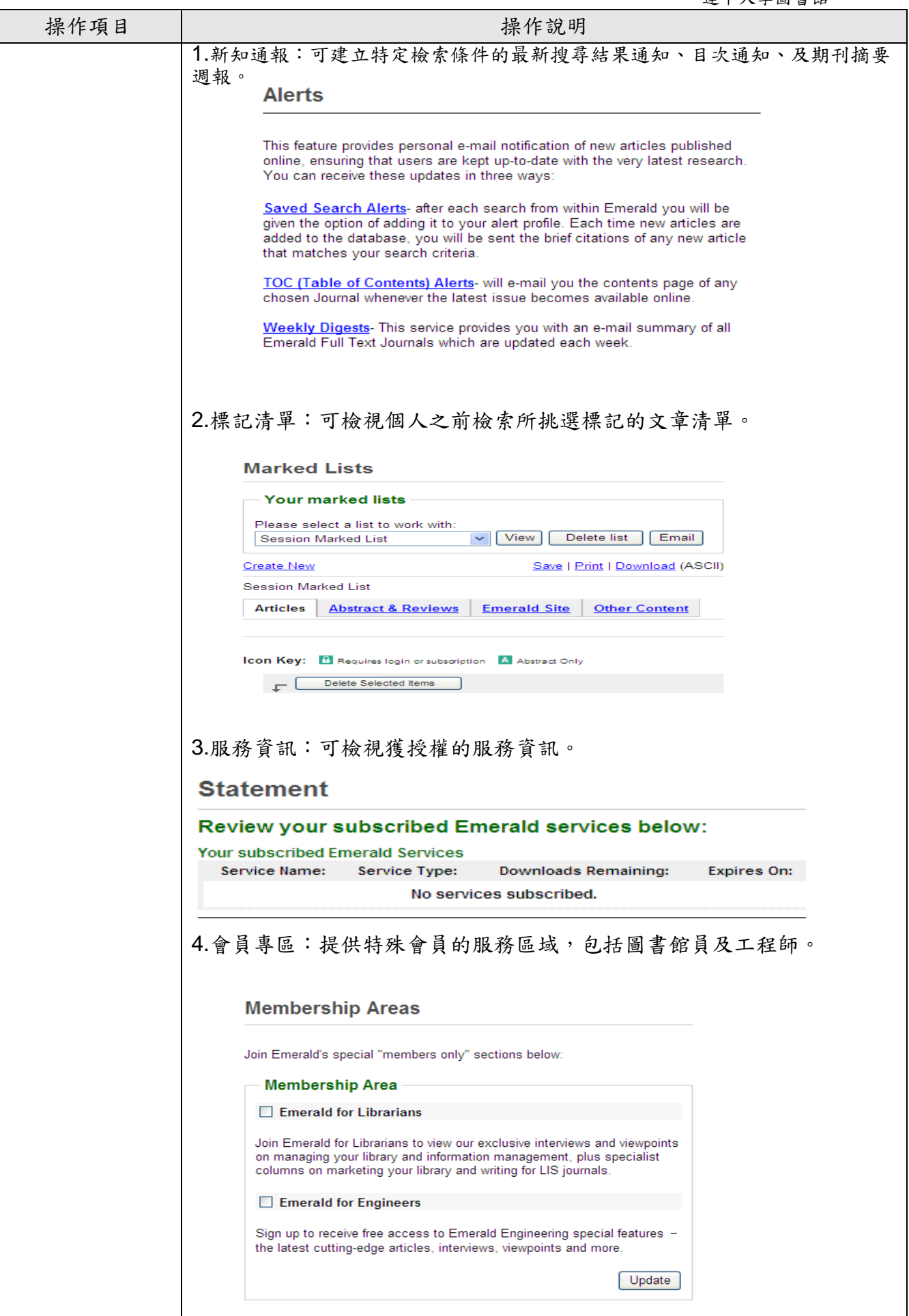

第 6 頁, 共 8 頁

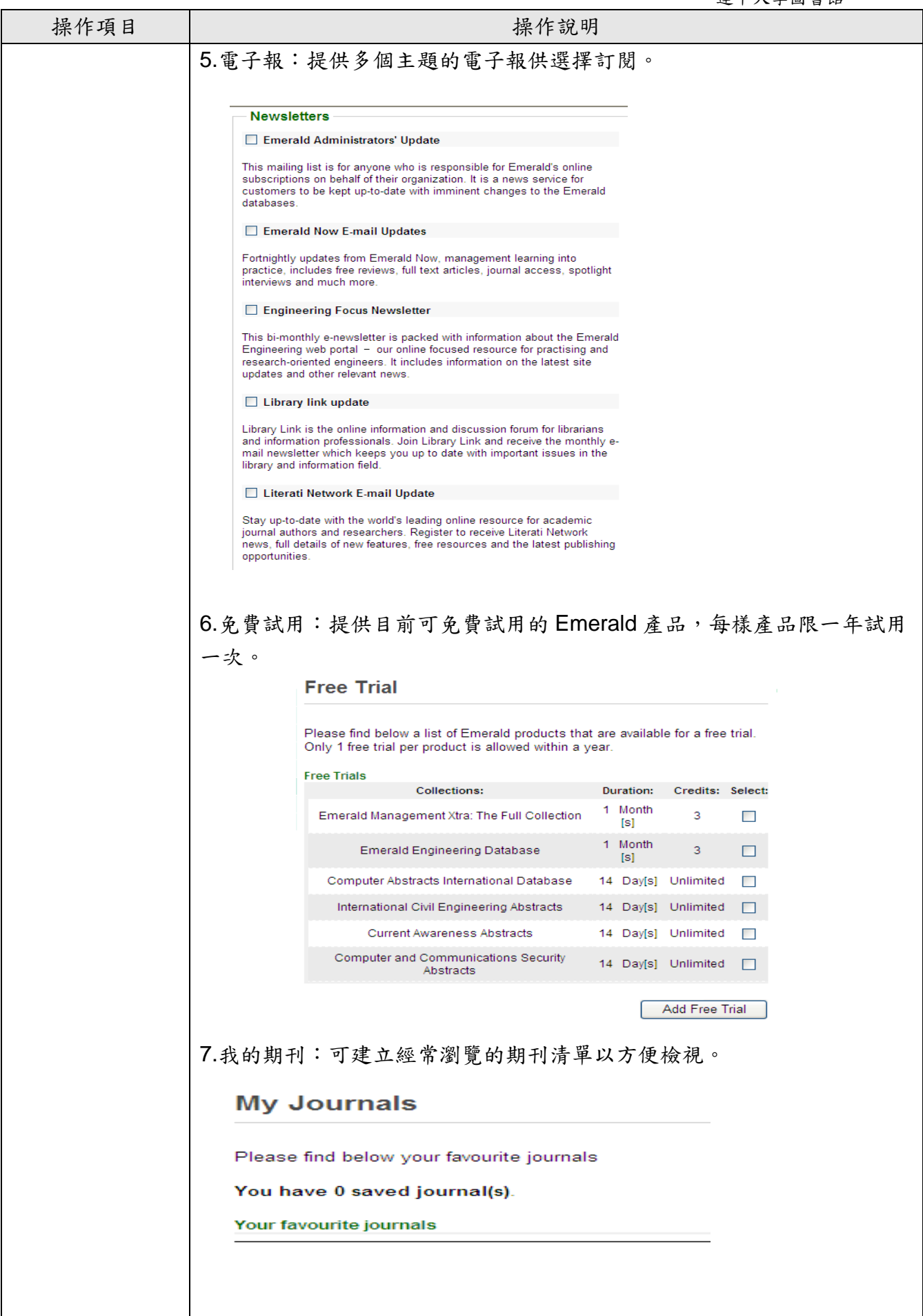

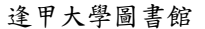

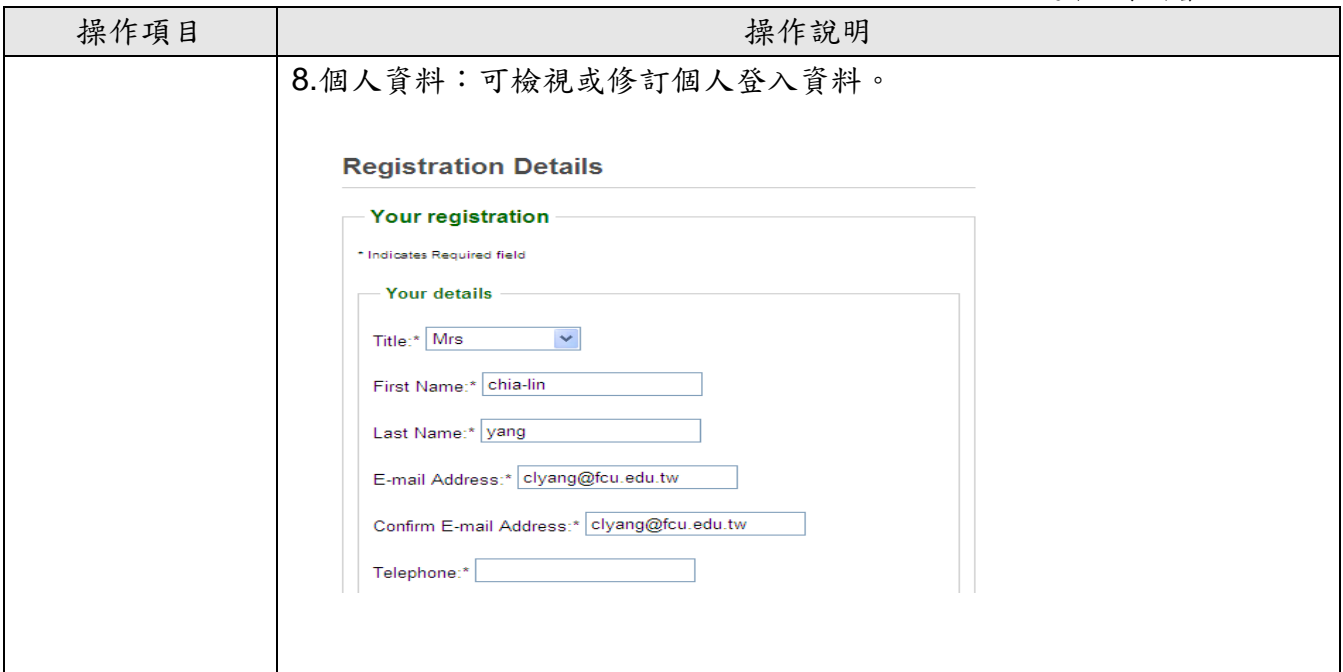

## ☆若您使用本資料庫有任何疑問,或需要參加資料庫利用研習,歡迎連絡 逢甲大學圖書館一樓參考服務櫃台(校內分機 2683)